## Package 'feedeR'

April 19, 2020

Type Package Title Read RSS/Atom Feeds from R Version 0.0.8 Description Retrieve data from RSS/Atom feeds. URL <https://github.com/datawookie/feedeR> BugReports <https://github.com/datawookie/feedeR/issues> License GPL-3 Encoding UTF-8 LazyData true Imports dplyr, tibble, xml2, lubridate, digest, readr, stringr **Suggests** test that  $(>= 2.1.0)$ , devtools RoxygenNote 7.1.0 NeedsCompilation no Author Andrew Collier [aut, cre] Maintainer Andrew Collier <andrew@exegetic.biz> Repository CRAN Date/Publication 2020-04-19 15:00:12 UTC

### R topics documented:

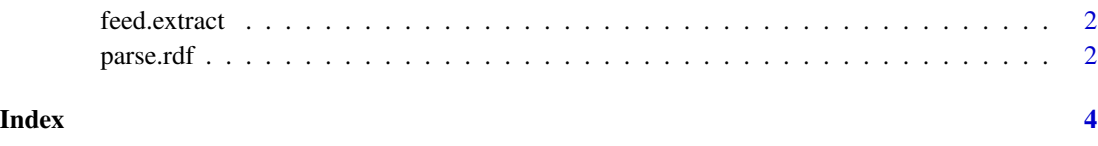

<span id="page-1-0"></span>

#### Description

Read feed metadata and entries.

#### Usage

```
feed.extract(url, encoding = "UTF-8")
```
#### Arguments

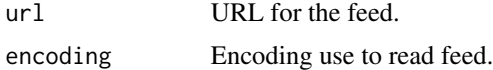

#### Value

- A list containing the following elements:
- title: Title of the original site.
- link: A link to the original site.
- updated: When the feed was last updated.
- items: A data frame with records for each entry in the feed.
- hash: A hash key constructed from the post link. This is intended for easy indexing.

#### Examples

```
## Not run:
feed.extract("https://feeds.feedburner.com/RBloggers")
feed.extract("http://journal.r-project.org/rss.atom")
feed.extract("http://www.valor.com.br/financas/mercados/rss", "ISO-8859-2")
```
## End(Not run)

parse.rdf *Parse feeds encoded in RDF/XML.*

#### Description

Parse feeds encoded in RDF/XML.

#### Usage

parse.rdf(feed)

#### parse.rdf 3

#### Arguments

feed The URL of the feed.

#### References

https://en.wikipedia.org/wiki/RDF/XML

#### Examples

```
## Not run:
parse.rdf(feed.read("http://feeds.feedburner.com/oatmealfeed"))
```
## End(Not run)

# <span id="page-3-0"></span>Index

feed.extract, [2](#page-1-0)

parse.rdf, [2](#page-1-0)